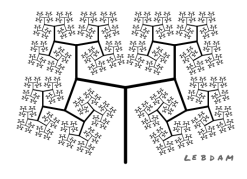

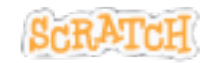

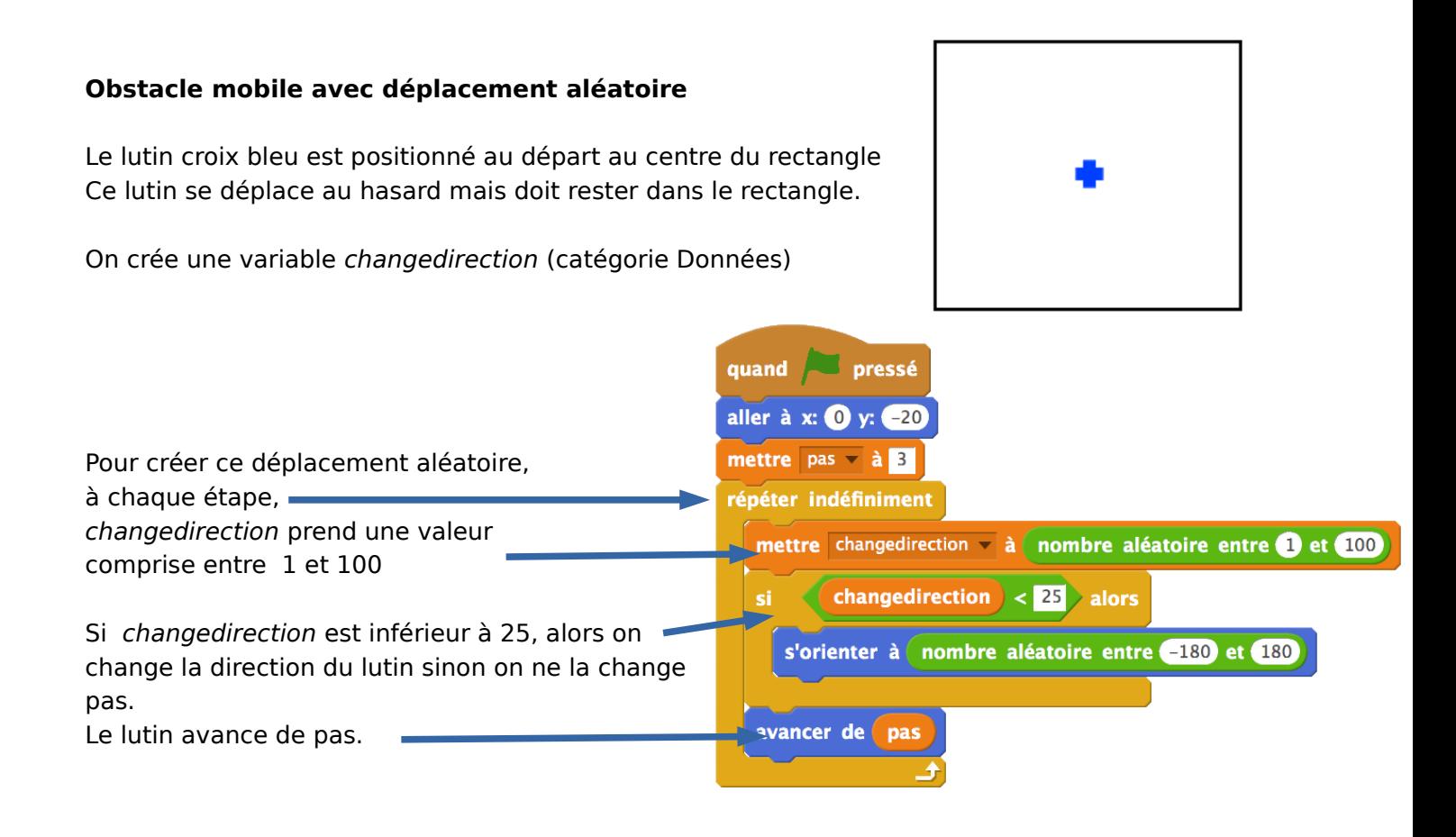

Si jamais, après avoir avancé de 1 pas, il touche la couleur noire alors il suffit de le faire reculer de 1 pas.

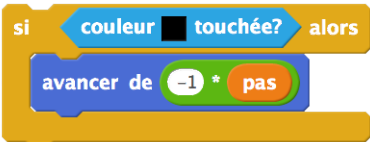